### **Locating Persons and Finding Background Information**

by Sue Altmeyer

for the National Business Institute Program, "Finding it Free and Fast on the Net: Strategies for Legal Research on the Web"

### **Outline**

A. Find Phone Numbers and Addresses

- 1. Problem: Married and Divorced Women
- 2. Lexis and Westlaw Databases
- 3. Low Cost Databases
- 4. Directories Carried by Public Libraries
- 5. Free People Finders on the Web
- 6. Voter Registration Databases
- 7. Drivers License Databases
- 8. Return of Service in Court Cases
- 9. Accident Reports
- 10. Professional License Databases
- 11. Problem: Cell phones and Unlisted Phone Numbers
- B. Social Security Numbers
	- 1. Finding Social Security Numbers
	- 2. Social Security Number Verifiers
	- 3. Social Security Numbers of the Deceased
- C. Bankruptcies
	- 1. PACER
	- 2. Free Sources on the Web
- D. Neighbors, Relatives and Friends
	- 1. For-Fee Databases
	- 2. County Auditor's Websites to Find Neighbors
	- 3. InfoSpace.com to Find Neighbors
	- 4. Websites for Finding Relatives
	- 5. Last Name Only Searches
	- 6. Social Networking Sites
- E. Mailing Lists, Blogs, Social Networking Sites
	- 1. Social Networking Sites
	- 2. Mailing Lists
	- 3. Blogs
- F. Attorneys, Judges, Experts
	- 1. Attorneys
	- 2. Judges
	- 3. Experts
- G. Other Background Information about People

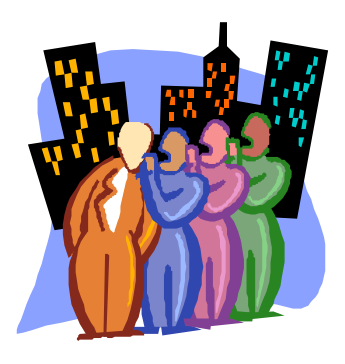

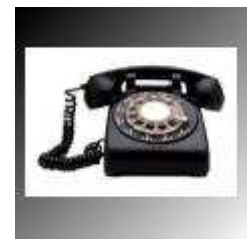

### **A. Find Phone Numbers and Addresses**

While address and phone number directories abound on the Internet, the free ones are typically not all-inclusive and may be out of date. For-fee databases may be an improvement, and there are some that do not cost an arm and a leg. Public libraries usually carry commercially published

directories, both electronic and in print.

 If all else fails, there are some round-about ways of finding addresses and phone numbers. These include voter registration databases, drivers license databases, return of service from court cases, accident reports and professional license databases (for business addresses).

 Cell phone numbers and unlisted phone numbers can be particularly hard to find, but there are some hints, below.

#### 1. Problem: Married and Divorced Women:

 It will be difficult to find the phone number or address of a woman if you no longer have her current name. Look at marriage licenses, divorce dockets and possibly probate court name change records to determine the woman's current name. See the materials on vital records.

#### 2. Lexis and Westlaw

Lexis and Westlaw have people finder databases, but of course, these can cost a lot of money. Public or law school libraries typically do not provide patron access to Westlaw and Lexis public records databases. Many of these databases require a permissible purpose to search, and the public library would have no way of regulating its users. Some county law libraries, such as the Cleveland Law Library, offer to do public records searches for members.

### 3. Low Cost Databases:

 I recommend two low-cost databases for finding addresses and phone numbers. You must establish an account with each of these services, but you only have to pay for the searches you actually perform.

The first is OpenOnline – http://marketing.openonline.com/en/us/MarketingHome.aspx*,* which charges \$8.00 for a people finder search. The information is taken from credit headers. There is also a driver's license/traffic violations search on OpenOnline for \$4.50, but the address retrieved may be up to three years old.

 The other database is Accurint - http://www.accurint.com/. Accurint provides a comprehensive report, including address, phone, bankruptcy, liens and judgments, property, professional licenses, criminal records, associates and neighbors for \$5.50. However, if you want to see the underlying documents that go into the report, a separate fee will be charged. See Accurint's price list - http://www.accurint.com/price2.html. Accurint was purchased by LexisNexis several years ago, so you will likely get the same information when performing an Accurint search as a search on Lexis.

 While I have no personal experience using it, others have had good luck with KnowX.com - http://www.knowx.com/.

#### 4. Public Library Directories:

 Public libraries usually purchase commercially prepared directory databases that are often superior to the free databases on the web. Cleveland Public Library offers the electronic resource, Reference USA, and carries the Haines Criss+Cross Directory in print.

### 5. Free People Finders on the Web:

pipl.com - http://pipl.com : is the most thorough free people finder on the web, because it searches the deep web. It can return phone, address, date of birth, court records and more.

Whitepages.com - http://www.whitepages.com/: is the leading provider of Internet directory information. Whitepages.com powers many of the other Internet directories, including MSN and Yellowpages.com. You can find addresses and phone numbers for people and businesses. It features a reverse lookup, where you can find the name corresponding to a phone number or address. The same company brings you the Canadian White Pages - http://www.whitepages.ca/ .

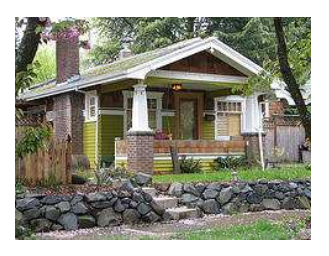

Switchboard.com - http://www.switchboard.com is another popular Internet people finder. In addition to a directory and reverse look-up for business and people, this site also features a public records search to find out more information about people. Switchboard.com links to Intellius https://www.intelius.com/ for the public records search. Basic information such as age, cities the person lived and names of relatives are free, but more information can be obtained for a fee.

Infospace.com - http://www.infospace.com/info/revaddr.htm?&actnav=org offers a unique feature in addition to the usual directories and reverse lookups. You can look for the names of everyone who lives on a particular street.

Ultimate White Pages - http://www.theultimates.com/white/ has search boxes which will search many different Internet people finders.

Zabasearch - http://www.zabasearch.com - Phone number and address, with a Google Map.

For other people finders, see the Cleveland Law Library's People Finder FAQ: http://www.clelaw.lib.oh.us/Public/Misc/FAQs/People\_Finder.html.

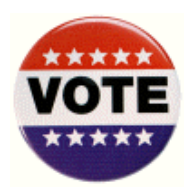

6. Voter Registration Databases can be used to find addresses. Accurint has voter registration databases for 20 states. Lexis and Westlaw also have voter registration databases. You may be able to find voting records on the Internet, via the Secretary of State's web page. Or, you can try this two-step process:

Step One: Go to Search Systems.net, http://www.searchsystems.net/search.php and search for the term "voter registration" and the jurisdiction.

### Step Two: For example, you will find that the Franklin County Board of Elections http://www.co.franklin.oh.us/boe/apps/voter/index.asp has an online database.

7. Driver's License Databases , such as those found on Westlaw, Lexis and OpenOnline – http://marketing.openonline.com/en/us/MarketingHome.aspx will have address information. The information may be several years out of date, depending on when the person renewed their license. You will need a permissible purpose to search these databases, pursuant to the Driver's Privacy Protection Act, 18 USC 2721.

> 8. Court Dockets – that contain the full text of filings may be searched for the "return of service" to find addresses.

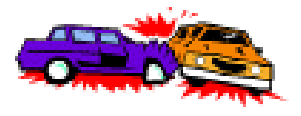

9. Accident reports – usually contain addresses. Mail a request to the Department of Public Safety in Columbus. Some accident reports are online, see Policereports.us - http://www.policereports.us/. Some states and cities have them online, (e.g. Arkansas https://www.ark.org/grs/app/asp) but usually charge a fee.

10. Professional license databases: See the materials re. professional license databases.

### 11. PROBLEM: Cell phones and Unlisted Phone Numbers:

The above people finder databases will not provide cell phones or unlisted numbers, with the exception of Open Online, Accurint, Lexis Smartlinx, or others that get their information from credit headers. (Lexis has a new database called Alternate Phones for cell phones and unlisted phone numbers). I have heard that Merlin, a for-fee database, is particularly good for cell phone numbers. Per Zimmerman's Research Guide,

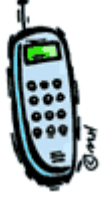

http://www.lexisnexis.com/infopro/zimmerman/disp.aspx?z=1997 :

"Cell phone numbers are generally private information, but some fee-based services sell them, such as Locatecell.com and www.peoplesearchamerica.com. You provide a name and social security number or a name and address, plus your credit card number, and they give you the phone number. The legality of these services has been questioned so read their disclaimers carefully. You can also try the fee-based public records resources discussed above and hope a cell number pops up."

There are some Web options for cell phone and unlisted numbers, including:

- Cell Phone Search or Cell Phone Directory by Intelius offers a name search for a fee and reverse lookup for free.
- Web Detective sells cell  $\&$  unlisted numbers for a fee.
- Mobile Phone Number .com is free, but contains voluntary listings only.
- National Cellular Directory is free, but you must provide YOUR cell phone for

the directory in order to get anyone else's cell phone number.

Google Phonebook searches a few cell phone databases on the web, such as Mobile Phone Number.com.

According to journalism.net - http://www.journalismnet.com/phones/unlisted.htm, some online directories, such as Infospace, are a couple years out of date. If someone has just delisted their number, you may be able to find it in an outdated directory.

### **B. Social Security Numbers**

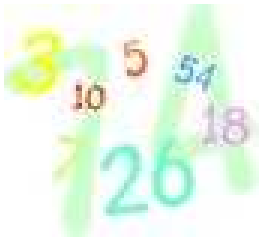

#### 1. Finding Social Security Numbers

 An attorney may need a Social Security number for a legitimate purpose. For example, courts or agencies may require it on documents. Social Security numbers are useful in finding other information. If you can search by Social Security number, it eliminates the problem of fishing through information concerning people with the same name. With the rampant problem of identity theft, however, many databases have removed Social Security information, or offer only partial Social Security numbers.

 Lexis, Westlaw, Open Online, Accurint and KnowX removed social security numbers from many databases. Lexis Smartlinx, Accurint and KnowX provide a partial social security number, masking the last four digits. Lexis and Open Online allow authorized users to get a certain type of account where social security numbers are available. These accounts require a rigorous screening process.

Some people find social security numbers by using two databases, one which gives the first digits (Lexis), and one which gives the last digits (possibly Pacer). You may find Social Security numbers in divorce or other court documents, or UCC filings. They may also appear on professional licensing records. However, authorities such as Ohio Secretary of State and the Hamilton County Common Pleas Court have recently removed documents containing Social Security numbers from the Web.

### 2. Verifying Social Security Numbers

There are several free Social Security number verifiers on the web, including:

- •Carnegie Mellon Social Security Number Watch:
	- http://privacy.cs.cmu.edu/dataprivacy/projects/ssnwatch/ tells whether a Social Security Number is valid, the state and the date of issue. A similar web site is the Social Security Number Validator - http://ssnvalidator.com/, which will also tell you whether there is a related death record.

• Social Security Number Verification: is run by the Social Security Administration and requires registration. "While the service is available to all employers and third-party submitters, it can only be used to verify current or former employees and only for wage reporting (Form W-2) purposes."

### 3. Social Security Numbers of the Deceased

The Social Security Death Index provides Social Security numbers for people who died since 1963, if the death was reported to the Social Security Administration. The database also provides the person's date of birth and last residence.

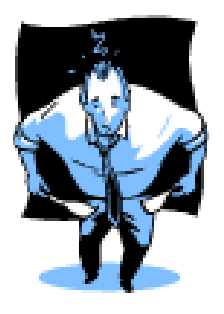

### **C. Bankruptcies**

### 1. PACER

 The best and most comprehensive way to find out if an individual or company has filed for bankruptcy is to search the Federal Courts' Pacer - http://pacer.psc.uscourts.gov/uspci.html database. You will be charged eight cents a page for search results. Most, but not all bankruptcy courts are on Pacer. It may help to limit your search to the state the person

resides or state the business is incorporated. Databases available via your public library, such as Disclosure Corporate Snapshots or Mergent Online can help determine the state of incorporation. The company's webpage may also indicate the state of incorporation.

Some free databases that contain bankruptcy information include:

- Bankruptcydata.com: http://www.bankruptcydata.com/findabrtop.asp is a search engine for major Chapter 11 bankruptcies since 1986.
- Trumbull Group: http://www.trumbullgroup.com/ contains creditor information and documents for Trumbull Group's clients' bankruptcies. Trumbull Group is a claims agent.
- BSI, Inc.: http://schedule.bsillc.com/ contains creditor information and documents for BSI clients' bankruptcies. BSI is a claims agent.
- Daily Legal News: http://fms1.dln.com:591/br/searchform.html searches for northern Ohio bankruptcies since March, 1998.

## **D. Neighbors, Relatives and Friends**

1. Fee-based Databases**:** Lexis Smartlinks reports will generate a list of potential relatives, associated entities and neighbors, as will Accurint - http://www.accurint.com/.

2. Find Neighbors via County Auditor websites –For example, on the Lucas County Auditor's site, http://www.co.lucas.oh.us/real\_estate/AREISmain/areismain.asp , enter a person's name or address to find property they own. Then click on the parcels next door, and click on "identify" (at the top right of the screen) to obtain the name of the owner of next door parcels.

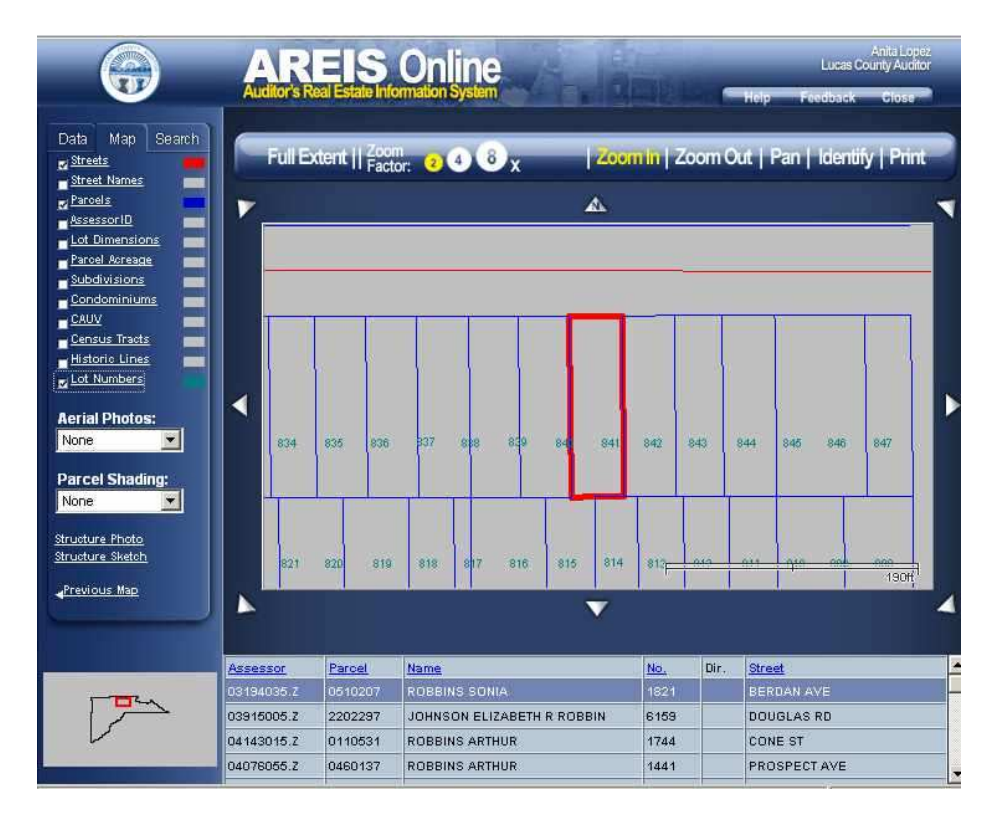

3. Find Neighbors via Infospace.com - http://www.infospace.com/info/revaddr.htm?&actnav=org Infospace allows one to look for the names of everyone who lives on a particular street.

4. Websites for Finding Possible Relatives – Peoplefinders.com - http://www.peoplefinders.com/ and Intelius - http://www.intelius.com will provide possible relatives for free. However, most other information will cost you. Spock - http://www.spock.com is a free service which may show related people.

5. Find Relatives via a Last Name Only Search **-** This type of search works well for individuals with an uncommon last name or who live in small towns and less populated areas. Search any online white pages just using the last name and leave the first name field blank.

6. Social Networking Sites to Find Friends and Associates **–** If you are not familiar with social

networking sites, be aware that a "friend" may not really be closely associated with the person you are investigating. Sometimes a friend will merely be someone who works at the same institution or attends the same university. Famous people and musical groups are also available to be your friend on social networking sites, but have no real relationship with you. Here are some popular social networking sites:

- MySpace www.**myspace**.com/ is particularly popular with high school and junior high students, but older people are present as well.
- Facebook http://www.facebook.com appeals to college students and older individuals.
- LinkedIn http://www.linkedin.com/ is a professional networking site.
- Xing http://www.xing.com/ is another professional networking site.
- Ning http://www.ning.com/ allows people to create their own social networks. Networks can range from professional interests (the law librarians have a Ning site) to personal interests (alumni groups, hiphop, James Patterson novels, etc.)

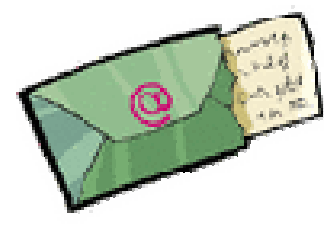

# **E. Mailing List Postings, Blogs, Social Networking Sites**

 A person may reveal information about themselves and their opinions (relevant for expert witnesses) in a mailing list, blog or social networking site. They may even post something about the case you are

working on! Additionally, mailing lists, blogs and social networking sites can help legal professionals keep current or stay in touch with fellow professionals. I will mention some mailing lists and social networking sites specifically for attorneys. Mark Davis discussed blogs for legal professionals in his presentation, so I will defer to his materials.

1. General Social Networking site links are listed above. Here are some social networks specifically for attorneys:

- LawLink has a document sharing application, LawDocs, discussion forums and a classifieds section for job postings.
- Legal On-Ramp https://www.legalonramp.com –also has discussion forums and document sharing.
- Martindale-Hubbell Connected http://www.martindale.com/connected

### 2. Mailing Lists

 A Listserv is a public mailing list that allows others to subscribe and send emails to the group. Mailing lists were thought to be dead once blogs started becoming popular, but that is far from the case. They are still very much in use today. Some mailing lists allow anyone to subscribe, while others require approval by the list's owner. Lists may or may not have searchable archives on the web.

a. General Mailing List Finders include:

- Topica http://lists.topica.com/dir/?cid=326
- Catalist http://www.lsoft.com/lists/listref.html
- Tile.net http://tile.net/ (the only one listed here that is merely a directory and does not allow one to create a list)
- GoogleGroups http://groups.google.com/groups/dir
- YahooGroups http://groups.yahoo.com/
- b. Mailing Lists & Newsletters for Attorneys:
	- i. Mailing Lists:
		- Findlaw Legal Minds -- http://legalminds.lp.findlaw.com/ -provides legal subject matter lists and legal technology lists

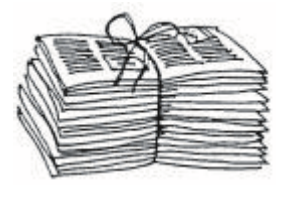

- LawGuru Listtool http://www.listtool.com/ can be used to directly subscribe to lists.
- ABA Discussion Lists http://www.abanet.org/discussions/
- LawMall Lists- http://www.lawmall.com/lm\_linet.html
- ii. Newsletters:
	- Findlaw Newsletters http://newsletters.findlaw.com/nl/ provide email case notification by court as well as legal subject newsletters.
	- Law.com Newsletters http://www.law.com/service/newsletter.shtml Two of the newsletters are free: daily newswire and legal blog watch. There are for-fee email alerts on other topics.
	- Mondaq.com http://www.mondaq.com/ allows you to create free customized newsletters incorporating different legal subjects. Many law firm newsletters are incorporated into the Mondaq newsletters.
	- Newsletter Access.com http://www.newsletteraccess.com/ is a directory of e-mail lists, but you must pay to gain access.
	- LLI Bulletin:U.S. Supreme Court http://www.law.cornell.edu/focus/bulletins.html - is a free email newsletter concerning current cases pending before the U.S. Supreme Court.

### 3. Blogs

 Mark A. Davis is speaking on the topic of using blogs effectively, so I will defer to his materials. Below are some links to blog search engines, some of which are general, and some specific to legal blogs.

- Justia Blog Search http://blawgsearch.justia.com/ contains a search engine that searches the text of blog posts, a directory of blogs by topic and a list of the most popular legal blogs.
- U.S. Law Blog Directory http://www.uslaw.com/law\_blogs allows you to search the text of blog posts, view a subject directory of blogs and pull up the day's blog posts on a particular topic.
- 3L Epiphany Taxonomy of Legal Blogs http://3lepiphany.typepad.com/3l\_epiphany/2006/03/a\_taxonomy\_of\_l.html - a directory of legal blogs by topic.
- **ABA Law Blog Directory**
- Findlaw RSS Feeds Case summaries for U.S. Supreme, Federal Circuits, Selected states. Practice area feeds.
- Google Blog Search http://blogsearch.google.com/blogsearch/advanced\_blog\_search searches all blogs, not just legal blogs. You can search blog posts, titles of blog posts, titles of blogs and search by author. The search can be limited by date.
- Clusty's Blog Search http://blogs.clusty.com/ is a general blog search, which collectively searches four top blog search engines. It clusters the results, i.e. breaks the results down into categories to help you narrow your search.

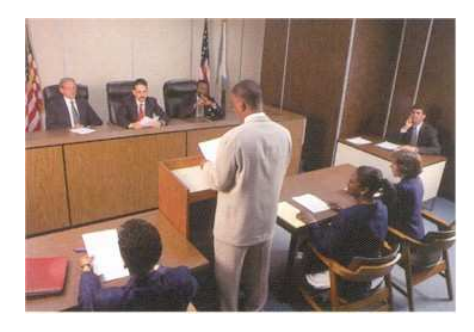

# **F. Attorneys, Judges and Experts**

 Information about attorneys, judges and experts can be obtained from a newspaper search, a case law database search (mostly appellate level cases), a jury verdict database (obviously, includes trial court level cases) or a general Internet search. Many courts post biographies of the judges on the court's webpage. To find court web sites, see National

Center for State Courts - http://www.ncsconline.org/D\_KIS/info\_court\_web\_sites.html and U.S. Courts - http://www.uscourts.gov/courtlinks/. Law firms post bios of their attorneys on the law firms' web page. Even very small firms and solo practitioners may have a web page. For a directory of lawyer and law firm sites, see Lawyers on the Internet http://www.ilrg.com/lawyers.html by the Internet Legal Research Group. You can also find law

firm websites via Fee Fie Fo Firm - http://www.feefiefoefirm.com/, a search engine that indexes only law firm sites. Fee Fie Fo Firm will also find articles in law firm newsletters.

 Lexis and Westlaw contain much information about judges, attorneys and experts. On Lexis, click on the Total Litigator tab to access an array of products providing information on judges, attorneys and experts. One such product is LexisNexis Analyzer, which is typically outside of most standard Lexis plans. Analyzer provides detailed reports on judges, attorneys and experts. The information may be obtainable individually from other Lexis databases in your price plan. Westlaw has a similar product called Profiler.

See Cleveland Marshall's Judges and Opposing Counsel Research Guide http://www.law.csuohio.edu/lawlibrary/resources/lawpubs/publicrecords/judgeslawyers.html

### 1. Attorneys

 Internet databases disclose whether someone is licensed to practice law in a particular state, whether disciplinary action has been taken against that person, the attorney's address, phone number and email address, areas of practice, education and other background information. There are attorney rankings on the web, but no "win/loss" data.

a. Directories with Ranking Information:

Martindale-Hubbell Lawyer Locator - http://www.martindale.com/ is the best free attorney directory on the web. It contains directory information, biographical information, areas of practice and peer ratings. One can find attorneys in a particular location with a particular subject specialty. Attorneys must pay to be listed in Martindale-Hubbell, so it is not an exhaustive directory of all attorneys. Martindale-Hubbell also publishes a Personal Injury Lawyer Directory http://www.lawyers.com/Personal-Injury/browse-by-location.html.

Best Lawyers in America - http://www.bestlawyers.com/default.aspx - Nonsubscribers do not have access to all attorney profiles. "*Best Lawyers* compiles lists of outstanding attorneys by conducting exhaustive peer-review surveys in which thousands of leading lawyers confidentially evaluate their professional peers."

Chambers and Partners USA Directory: http://www.chambersandpartners.com - rates attorneys that represent businesses and unions. Find the top law firms in each practice area, and in a particular state, by practice area. Some profile information is obtained from interviews with the lawyer's clients.

A.M. Best's Directory: http://www3.ambest.com/legal/AttSearch.asp - provides directory information and ratings for insurance defense attorneys.

While it is not a directory, Price's List of Lists: Professional Services enables you to find various ranking lists of attorneys. Just do a Control-F search for the word attorney.

b. Other Legal Directories:

### Thomson Legal Record -

http://legalrecords.findlaw.com/ss/search\_index.jsp?ch=LP: generates a list of cases from Westlaw in which the attorney has been involved. This free service provides the name and date of the case only. Most of the information is about appellate level cases. You can also search for lawyers with experience in a particular court or subject area.

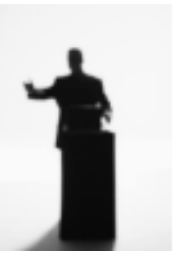

Ohio Supreme Court: Attorney Information Search- this directory contains attorneys who have been admitted to the practice of law in Ohio, but the attorney may or may not be in good standing. The high courts of other states may have similar directories.

### ABA Martindale-Hubbell Lawyer Locator -

http://www.abanet.org/lawyerlocator/searchlawyer.html - searches for attorneys by subject specialty, state, law school attended and languages spoken.

Findlaw Legal Directory - http://lawyers.findlaw.com/ - includes domestic and foreign attorneys.

Canada Law List: http://www.canadianlawlist.com/ - is a directory for Canadian lawyers. Martindale Hubbell also has information on Canadian attorneys.

- c. Message Boards/Rating Sites
	- USPTO Examiners Message board where IP professionals can discuss and rate patent examiners, trademark examiners and other intellectual property attorneys.
	- Avvo Avvo gathers information on attorneys and creates a ranking. Clients can review attorneys.
	- LawyerRatingz Clients assign ratings in 5 categories and make comments.
- d. Disciplinary Actions Against Attorneys
	- Ohio Supreme Court cases: http://www.sconet.state.oh.us/rod/newpdf/ can be searched for attorney disciplinary actions back to 1993
	- ABA Directory of Lawyer Disciplinary Agencies: http://www.abanet.org/cpr/regulation/scpd/disciplinary.html - provides phone numbers and sometimes web addresses for lawyer disciplinary agencies in the fifty states.
	- National Lawyer Regulatory Databank: http://www.abanet.org/cpr/regulation/databank.html - is a service which will search nationwide for disciplinary actions against an attorney, for a fee.

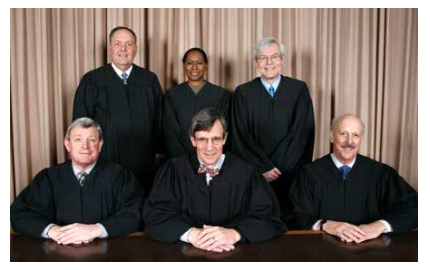

### 2. Judges:

 I recommend two print resources, the *Almanac of the Federal Judiciary*, published by Aspen Publishers and *American Bench*, published by Reginald Bishop Forster & Associates. *American Bench* contains information on state and federal judges nationwide. Your local law school or county law library should

carry both of these publications. The *Almanac of the Federal Judiciary* provides attorneys' comments about each judge.

 Besides looking at court websites, case databases and newspapers, here are a few more Internet sources that contain information about judges:

- Federal Judicial Center http://www.fjc.gov/public/home.nsf/hisj has a biographical directory of all persons who have served as federal judges from 1789 to the present.
- Ohio Judicial Conference Directory -

http://www.ohiojudges.org/index.cfm?pageId=94BE4A91-C1D2-4D0B-9D91E01C20815D53 – has contact information for all Ohio judges.

- There are two free sites where judges are anonymous rated, The Robing Room http://www.therobingroom.com/Default.aspx and Courthouse Forum http://courthouseforum.com/forums/forum.php?id=1556.
- TRAC's Federal Judges http://tracfed.syr.edu/judges/ is a subscription database which indicates the types of cases handled, how long the case was on the docket and the outcome of the case.

### 3. Experts

 Most of the following links can be found on Cleveland Marshall's Expert Witness Resource Guide:

http://www.law.csuohio.edu/lawlibrary/resources/lawpubs/publicrecords/experts.html

 As mentioned above, jury verdict databases, case databases and general Internet searches are all ways to find potential experts and/or obtain background information about experts. Another idea is to search library catalogs or article databases to find the author of a book or article on a particular subject. The author may make a great expert. For more ideas on how to find an expert witness, see Finding and Researching Expert Witnesses on the Web http://www.llrx.com/features/findingexperts.htm by Jim Robinson. Although this article was published in 2002, it still has many useful suggestions. As far as background information, the Integrity in Science Database - http://cspinet.org/integrity indicates a scientist's ties to industry.

 The Daubert Tracker - http://www.dauberttracker.com/ - is a good for-fee service that finds cases where an expert's qualifications or methodology was challenged or "gatekeeping authority" (case or rule of evidence) is cited. Daubert Tracker fills in information about the expert missing from the case. The information is obtained from docket sheets, jury verdict databases, persons submitting cases to Daubert Tracker and more. Daubert Tracker contains copies of the relevant motions and briefs.

The Idex Defense Network - http://www.idex.com/ is a subscription database on the web which contains information on prior cases where the expert has testified or has been deposed. Often, the full text of the trial testimony or deposition is available. If transcripts are not available, contact information to other members of the Idex Defense Network is provided, and the member may be willing to pass along the transcript.

Technical Advisory Services for Attorneys - http://www.tasanet.com will locate expert witnesses for attorneys for a fee. The fee is charged when the expert begins work.

**Free expert directories** abound on the web. Sometimes they also include court reporters, investigators and other services of interest to attorneys. Here are some free expert witness directories:

Experts.com - http://www.experts.com - You can find an expert in a specific field and/or

location.

Expertlaw.com - http://www.expertlaw.com – offers a search engine and a topical directory. CVs and web pages may be provided.

Legal Directories – http://legaldirectories.com – published by Legal Directories Publishing Company, provides contact information for experts, court reporters, investigators and other services.

Expertwitness.com Directory - http://expertwitness.com/ - contains contact information for expert witnesses.

Findlaw Market Center Expert Witnesses -

http://marketcenter.findlaw.com/expert\_witnesses.html - has contact information and a description of services.

A.M. Best's Expert Witness Directory – http://www3.ambest.com/legal/ExpSearch.asp - "The Expert Service Providers Section is the ideal reference for locating thoroughly investigated professional experts in various fields including engineering specialists, construction consultants, special investigators, court reporters, accident reconstruction specialists, consultants, document examiners, and more."

ALMExperts Database – http://almexperts.com/ExpertWitness/ - usually provides a resume and profile for the expert, in addition to basic contact information.

Jurispro Expert Witness Directory – http://www.jurispro.com/ - contains profiles, contact information, background, CV and possibly references.

AMA Doctor Finder - http://webapps.ama-assn.org/doctorfinder/ - allows one to search by geographic area and specialty, or by physician name. You can find the doctor's contact information, specialties, medical school and residency training information.

American Association of Legal Nurse Consultants: http://www.aalnc.org/hire/locator.cfm provides contact information and areas of expertise.

### **G. Other Background Information About People**

Spock - http://www.spock.com - is a free service which finds news articles about people. It searches networking sites and the Web. Spock also shows the person's relationships to other people. When I looked myself up, I found an excerpt from aallnet.org which contained a short biography. Upon searching someone's name, click on "sponsored ads" links. These will take you to such services as U.S. Search, Intelius or Peoplefinders.com, which may give you limited free information, such as cities the person lived in and possible relatives.

Zoominfo - http://www.zoominfo.com – gathers information about people in their professional capacities and about companies. The site is free. You can find a person's articles, presentations and job history. Unless a person actually edits their profile, a profile generated automatically by Zoom may be incorrect or out of date. For example, Zoom lists me as being on the Board of Directors of the Cleveland Law Library. If I am, I have missed an awful lot of meetings.

The Internet Address Book: http://www.internetaddressbook.com - Enter a name and find results about that person on social networks and on the web. A similar search engine is **Spydentity**: http://www.spydentity.com.

Pipl.com - http://pipl.com : Searches the deep web and returns phone, address, date of birth, court records and more. I know I have listed this one twice in these materials, but it is just that good.

Newspapers and General Internet Searches. Voyager provides links to free newspapers on the web. Lexis and Westlaw have news databases, and news databases are usually available via your local public library.